## *HazardFilter* フィルタリングバイパス機能について

株式会社 YE DIGITAL

【 質問 】

HazardFilter フィルタリングバイパス機能について、教えてください。

【 回答 】

ユーザが指定した任意の接続先をフィルタリング処理、認証処理の対象外とする「フィルタリングバイパス」設定が使用します。

例えば、通常のプロキシ動作では対応できない特殊な通信を行う Web サーバや、クライアント間の通信 (独自拡張を行った HTTP 等や HazardFilter が対応していない HTTP 通信等)で接続に失敗する場合は、フィルタリングバイパスに登録すること で改善する可能性があります。

## ■設定方法

1. HazardFilter の管理画面にログインします。

2. [サーバ管理] - [一般設定]に進みます。

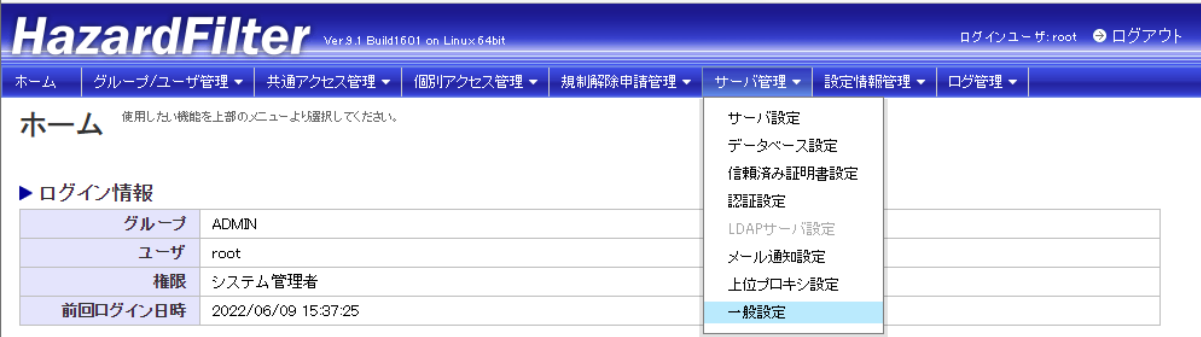

▶ 簡易設定

-<br>-必要最小限の設定で簡単に運用したい場合、 ▶ 簡易設定 をご使用ください。

3. [フィルタリングバイパス設定]で迂回対象の条件 (User-Agent および宛先ホスト) を設定します。

User-Agent、宛先ホストは改行区切りで複数設定することができます。

ここで設定した条件に一致するリクエストのアカウント認証およびフィルタリング処理がバイパスされます。

ワイルドカードとして「\*」を使用する場合、「\*」は「.」を含む 1 文字以上の文字列として使用してください。

4. [保存]ボタンをクリックします。

ID:4894 *HazardFilter* フィルタリングバイパス機能について

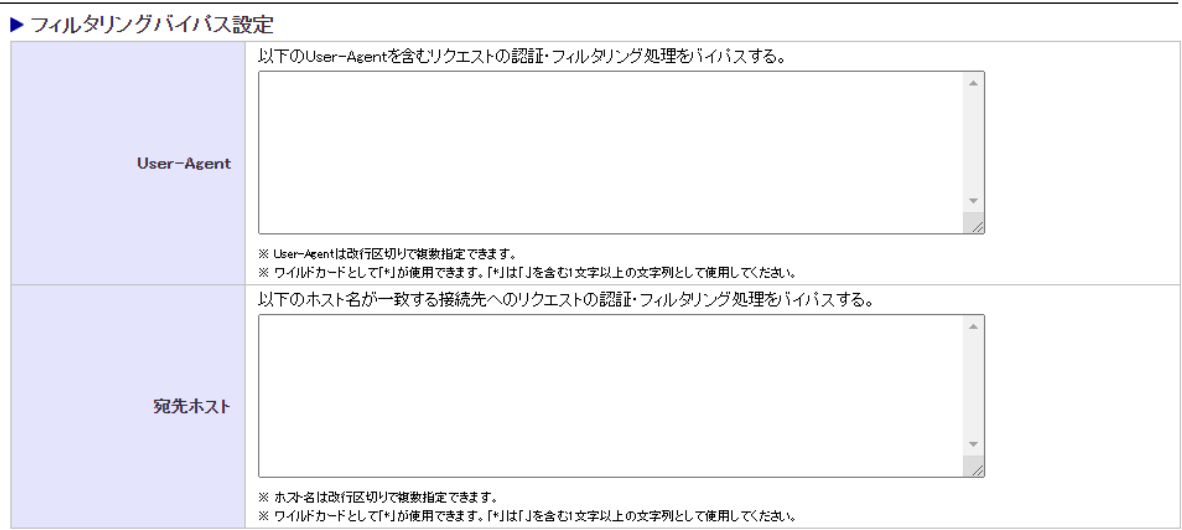

設定方法は以上です。

設定後、サービス再起動の必要はありません。(保存後、即時反映します。)

■注意

・認証処理やフィルタリング処理などによって正常に接続できないプログラムや接続先があった場合の 回避策として使用してくだ さい。ただし一切フィルタリングしないため、セキュリティ上の問題が 発生する可能性があります。設定には十分注意してください。 ・認証処理だけを回避する場合は、[サーバ設定]-[リクエスト別認証設定]を使用してください。

・フィルタリング処理を回避する場合は、[個別アクセス管理]-[例外 URL]-[許可カテゴリ]を使用してください。

・迂回対象となったリクエストに対するアクセスログは出力されません。

システムログ(proxy.log)への出力についてはリクエスト単位ではなく接続全体が終了した際に、クライアント IP、相手先ホスト 名、上りと下りの総転送量のみ出力されます。

・迂回対象となったリクエストに対するプロキシ通信のタイムアウト処理は実施されません。

・FTP over HTTP リクエストによる通信は迂回対象とすることができません。

・フィルタリングバイパスの設定条件に一致した場合でも、Proxy-Authorization ヘッダおよび Proxy-Connection ヘッダの 削除、上位プロキシ設定(グループ別のプロキシ設定は除く)は動作します。